## 2020

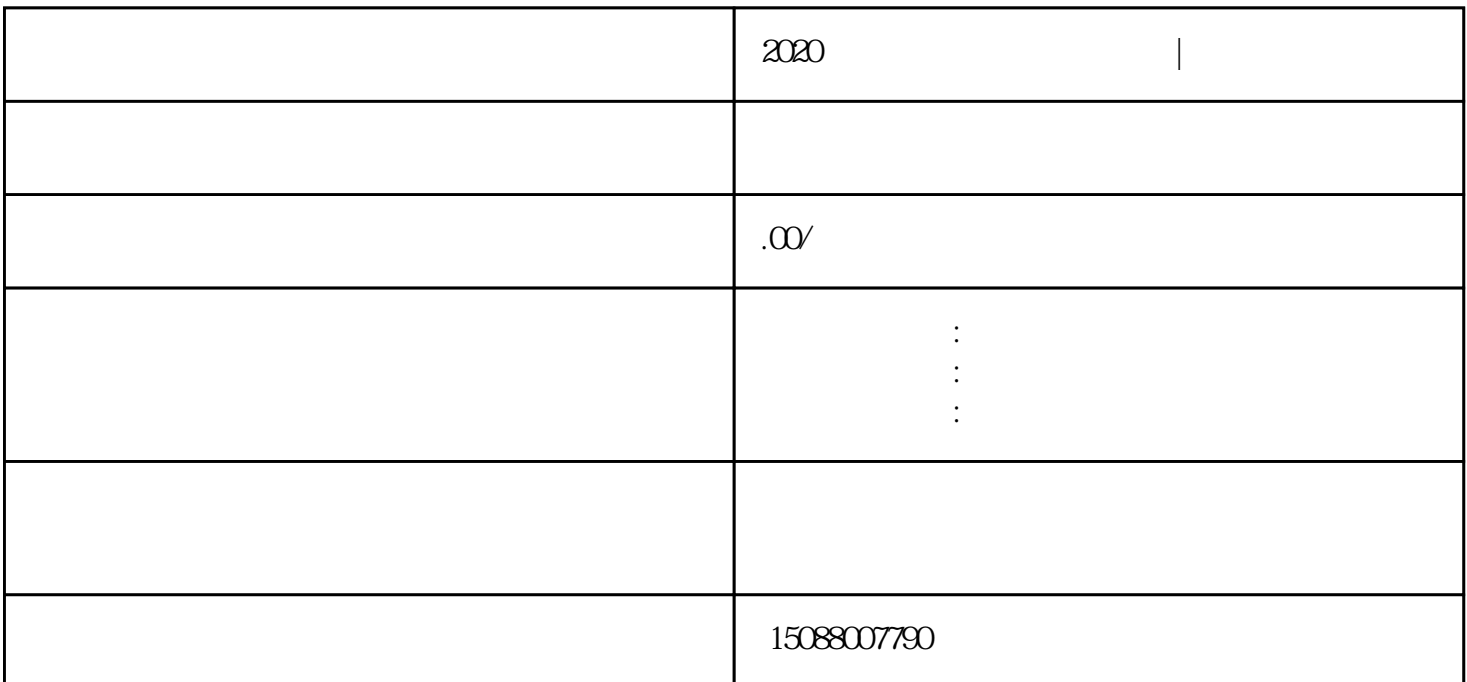

1  $2 \nightharpoonup$  $\overline{3}$ 

4、检验检疫局备案

 $5\hskip 1.6cm$ 

 $6\,$ 

 $7<sub>1</sub>$ 

 $8<sub>h</sub>$ 9、做出口退税备案

 $10<sup>°</sup>$